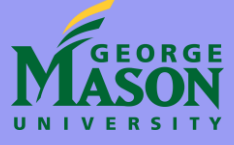

## **Securing AWS Instances BAHx Security** Angelica Espinoza, Edwin Hyatt, Nathen Mammen, Roberto Basurto, Zach Kaylor George Mason Volgenau School of Engineering, 4400 University Dr. Fairfax, VA 22030

Booz | Allen | Hamilton

### Project Overview

.

**Goal:** The project involves securing multiple EC2 instances in an AWS environment, with each instance being categorized by the low-risk, moderate-risk or high-risk data it holds **Classification:** The data will be classified as low, moderate or high in order to properly mitigate their respective risk and place them in appropriate security groups **Defense:** The different data classifications will

require different security controls to be implemented on each data-protecting instance **Support:** A fourth EC2 instance will be utilized to send out updates to the three data-protecting instances and receive logs

### Tools & Objectives

**Fail2ban:** intrusion prevention software framework that protects computer servers from

brute-force attacks

**OpenVAS:** Periodically scans the instance for any known vulnerabilities while also creating a baseline and monitoring anything outside that baseline

**Bro:** open source framework that is used to analyze network traffic and detect any anomalies **Snort:** open source network intrusion detection system

**Rsync:** fast and secure file-copying tool for use across remote machines that supports data transport over SSH

**Google Authenticator:** Uses 2-factor

authentication on mobile devices to allow access to certain services and privileges

**OpenDLP**: A data loss prevention solution that will protect the data stored within the instance from being exfiltrated.

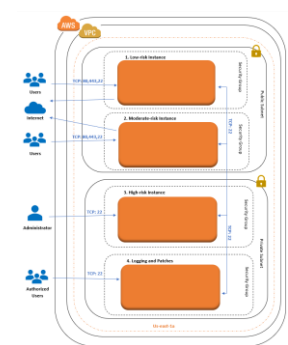

# AWS Environment

### **Security Architecture**

The AWS environment consists of four instances in a Virtual Private Cloud (VPC). The fourth instance is used for logging and patching. The instances are configured into separate security groups and placed into different subnets. Users would authenticate to the instances through the utilization of public/private-key pairing and each instance has limited open ports depending upon its risk level.

EC2 Instances Architecture

E E :

each of the files and will be used to create a visualization of the IP addresses in the form of

visuals of network activity,

graphs.

#### **Data Model**

**1. Logs:** Logs generated from the three instances will be sent to the fourth instance for storage and analysis.

**2. Fetching/Patching:** Once the fourth instance has fetched updates from the primary mirrors, the other three instances will fetch packages from the fourth. **4. Fourth Instance:** Connects to the Internet and is responsible for periodically checking for necessary

updates needed to keep all instances patched and updates patched and updates patched and updates patched and u

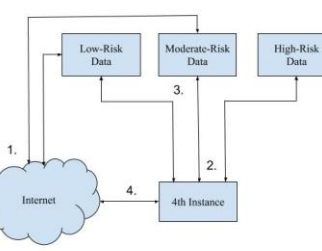

EC2 Instances Model

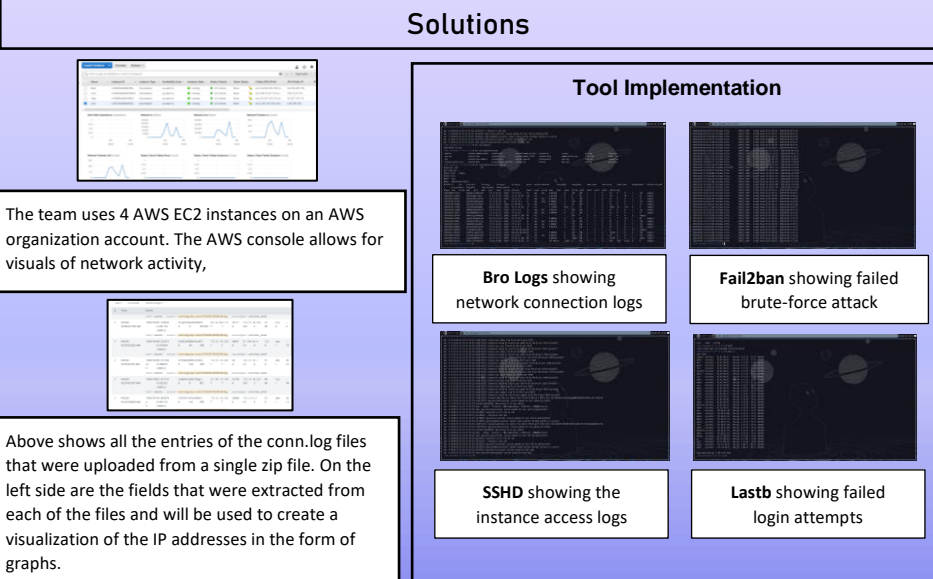

The team created bash scripts to run on each instance. There were four scripts made to fit the low, moderate, and high-risk dataprotecting instances, as well the fourth logging/patching instance. To start, the scripts echo instructions to the user, then proceed to update and upgrade the instances. The script then installs necessary repositories before installing Linux packages of the chosen security tools and configuring them.

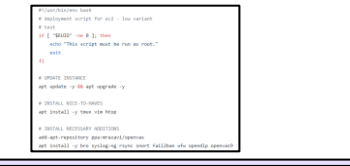

### Conclusion

Results

In order to secure the data-protecting instances the team reviewed NIST Special Publications for security controls in relation to a cloud environment and then selected the controls that were appropriate to the project requirements. Open-source tools with the needed functionality to fit the selected security controls were researched and implemented onto the instances using a bash script. Each script implements different levels of security depending on the risk-level of the presented instance. All dataprotecting instances were secured and the script allows for changes to be made in configuration is needs change.